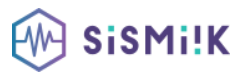

# **Contenu de la formation MICROSOFT EXCEL (AVANCÉ)**

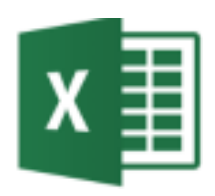

*Le programme présenté est général suivant les thèmes abordés. Chacune de nos formations est personnalisée en fonction de vos besoins, de votre niveau de compétences, et de votre version de logiciel.*

#### **[FONCTIONS](https://www.axamformation.fr/pcie/tableur) AVANCÉES**

- » Maîtriser la Fonction logique : condition Si
- » Maîtriser quelques autres fonctions
- » Appliquer la fonction Somme si et Nombre si
- » La fonction RechercheV

#### **MISE EN FORME [CONDITIONNELLE](https://www.axamformation.fr/pcie/tableur)**

- » Appliquer une mise en forme conditionnelle
- » Afficher les 10 nombres les plus grands

## **SAISIE [SEMI-AUTOMATIQUE](https://www.axamformation.fr/pcie/tableur) ET IMPORT DE DONNÉES**

- » Recopier de données
- » Recopier en incrémentant
- » Importer des données

#### **MISE EN PAGE ET [IMPRESSION](https://www.axamformation.fr/pcie/tableur)**

- » Mettre en page : orientation, marges…
- » Répéter lignes et colonnes sur chaque page
- » Créer En-tête et Pied de page
- » Accéder autrement aux en-têtes et pieds de page
- » Gérer les sauts de page
- » Définir une zone d'impression

# **GESTION DES FEUILLES ET [LIAISONS](https://www.axamformation.fr/pcie/tableur) ENTRE FEUILLES**

- » Gestion des feuilles de calcul : nommer, déplacer…
- » Référencer une cellule d'une autre feuille
- » Grouper des feuilles pour des calculs plus rapides

#### **LES [GRAPHIQUES](https://www.axamformation.fr/pcie/tableur)**

- » Généralités sur les graphiques
- » Créer un graphique rapidement
- » Créer un graphique à l'aide du ruban
- » Afficher/masquer/sélectionner des éléments sur un graphique
- » Mettre en forme un graphique
- » Modifier un graphique

## **LES SÉRIES DE [DONNÉES](https://www.axamformation.fr/pcie/tableur)**

- » Ajouter/Supprimer une série à un graphique existant
- » Modifier la couleur d'une série de données dans un
- » graphique
- » Courbes de tendance
- » Forme dans une série

## **TRI, FILTRE ET [SOUS-TOTAUX](https://www.axamformation.fr/pcie/tableur)**

- » Créer et trier une liste de données
- » Filtrer une liste de données
- » Afficher des sous-totaux

## **TABLEAUX CROISÉS [DYNAMIQUES](https://www.axamformation.fr/pcie/tableur)**

- » Créer un tableau croisé
- » Modifier un tableau croisé
- » Mise à jour du tableau croisé
- » Mise en forme du tableau croisé
- » Créer un graphique croisé illustrant le tableau

# **VALIDER ET [PROTÉGER](https://www.axamformation.fr/pcie/tableur) DES DONNÉES**

- » Validation des données
- » Protéger, déprotéger une feuille
- » Protéger certaines cellules
- » Protéger, déprotéger un classeur

#### **IMAGES ET [DESSINS](https://www.axamformation.fr/pcie/tableur)**

- » Insérer une image
- » Dessiner des objets graphiques

# **OUTILS [DIVERS](https://www.axamformation.fr/pcie/tableur)**

- » Vérifier l'orthographe
- » Rechercher et remplacer
- » Associer un commentaire
- » Réorganiser les fenêtres